## **Calculating OEE Worksheet**

Give it a try! Using the table below, fill in the highlighted areas with your production data for a single shift. Use the key letters to help guide you. In some cases, you may have to convert units to simplify the calculation. For example, 3600 PPH (Pieces per Hour) is 60 PPM (Pieces per Minute).

First let's get the data:

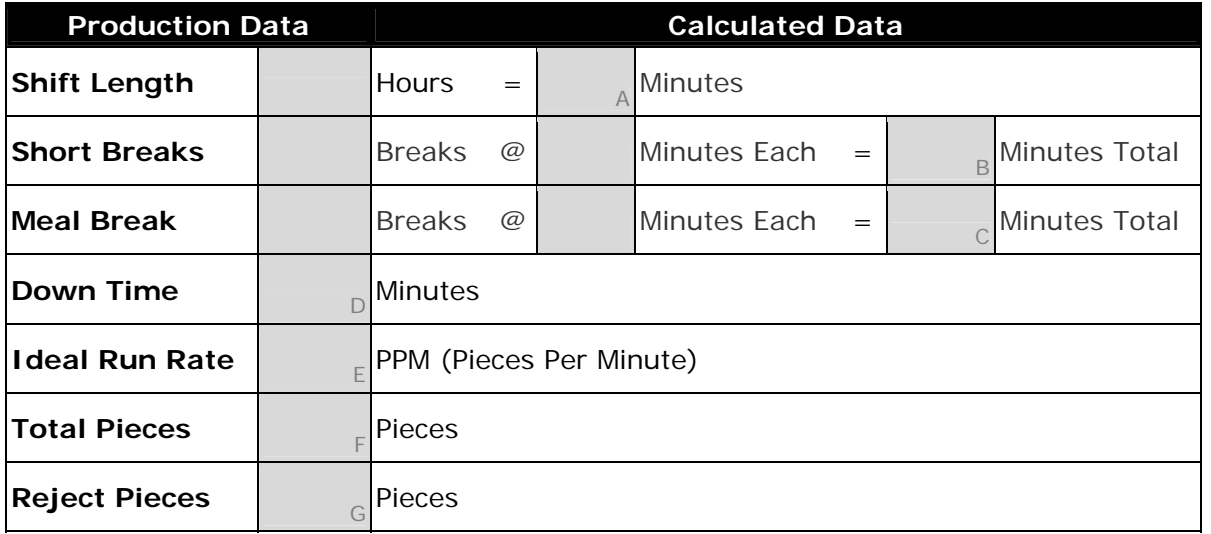

Now let's calculate the support variables using the above information:

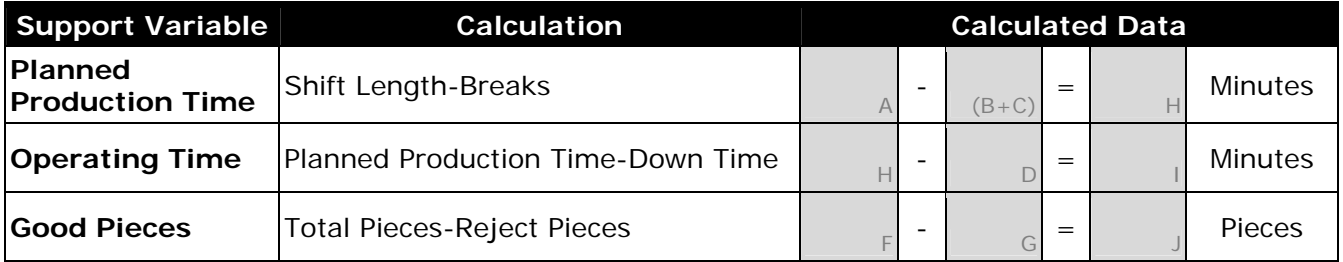

The final step is to calculate your OEE percentage.

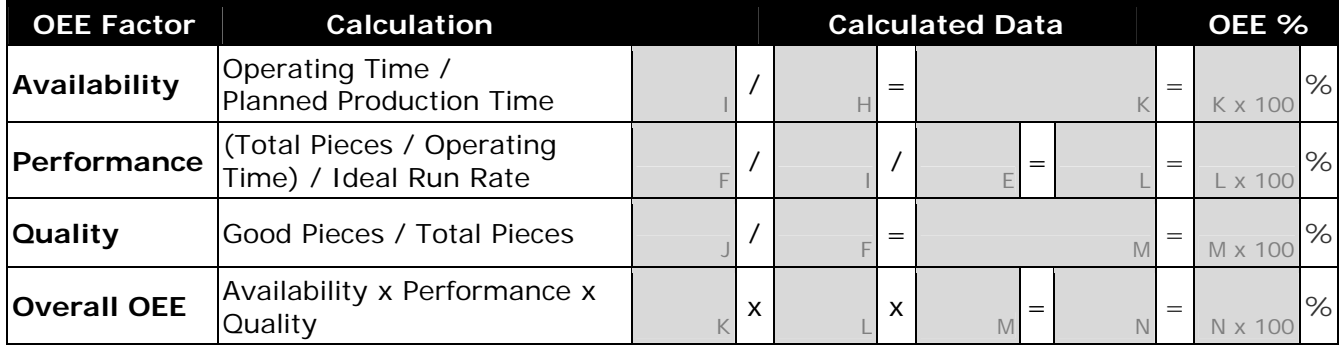

## **OEE Example**

Here's how it looks. The following example is an 8-hour shift with two scheduled 15 minute breaks and a 30 minute meal period running hypothetical production:

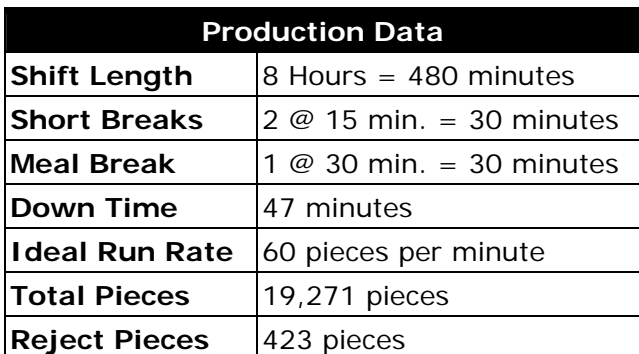

Support variables are calculated using the above information:

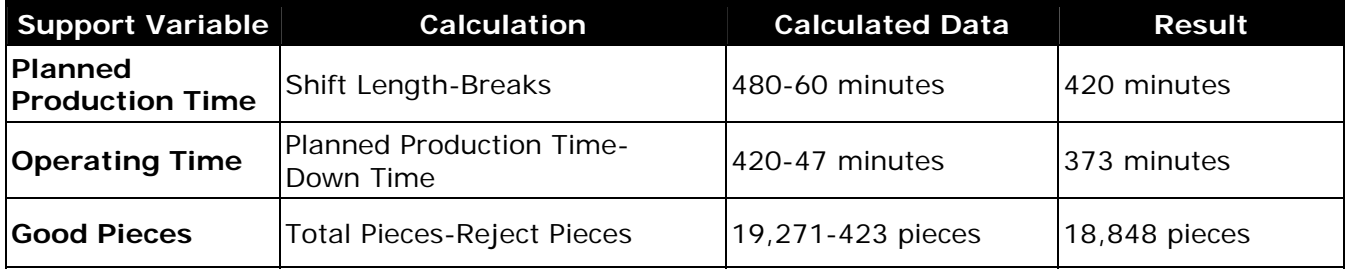

The next table shows how the OEE percentage is calculated using the collected production data and calculated support variables:

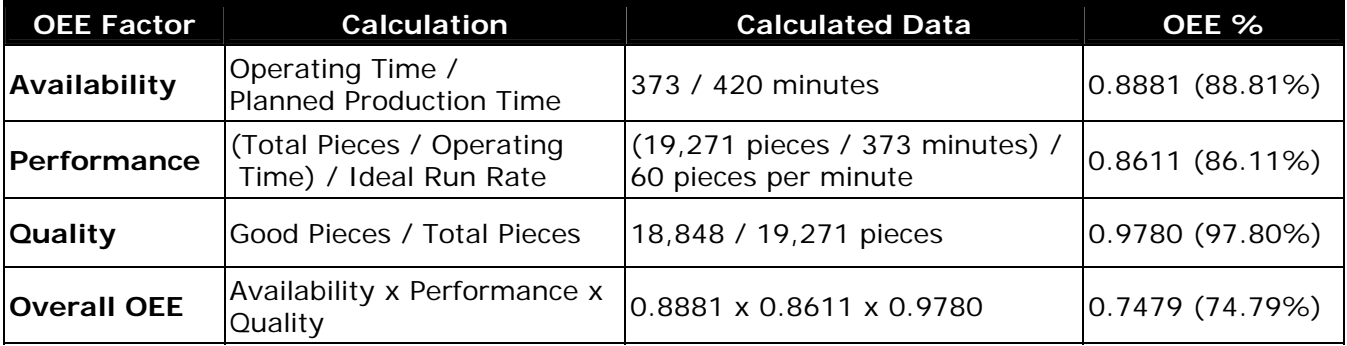

The final calculated OEE percentage is a respectable 74.8%, however, World Class OEE is considered to be 85% or better! Clearly this process could use some improvement, how about yours?

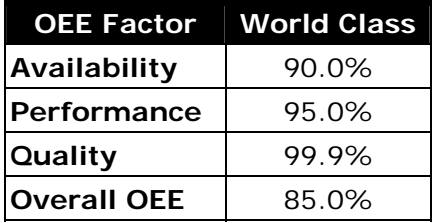